# **TYPO3.Fluid - Feature # 41439**

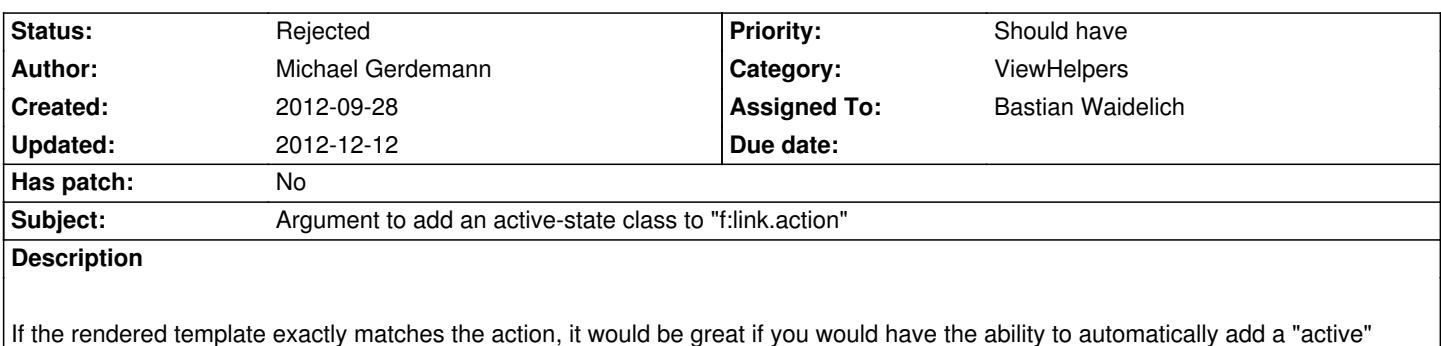

**History**

class.

## **#1 - 2012-09-28 10:30 - Michael Gerdemann**

Here is my edited render class:

/\*\*

\*

- \* Render the link.
- \* @param string \$action Target action
- \* @param array \$arguments Arguments
- \* @param string \$controller Target controller. If NULL current controllerName is used
- \* @param string \$package Target package. if NULL current package is used
- \* @param string \$subpackage Target subpackage. if NULL current subpackage is used
- \* @param string \$section The anchor to be added to the URI
- \* @param string \$format The requested format, e.g. ".html"
- \* @param string \$addActiveClass Add an active-class
- \* @param array \$additionalParams additional query parameters that won't be prefixed like \$arguments (overrule \$arguments)
- \* @param boolean \$addQueryString If set, the current query parameters will be kept in the URI

\* @param array \$argumentsToBeExcludedFromQueryString arguments to be removed from the URI. Only active if \$addQueryString =

### **TRUE**

- \* @return string The rendered link
- \* @throws \TYPO3\Fluid\Core\ViewHelper\Exception
- \* @api
- \*/

public function render(\$action = NULL, \$arguments = array(), \$controller = NULL, \$package = NULL, \$subpackage = NULL, \$section = ", \$format = '', \$addActiveClass = '', array \$additionalParams = array(), \$addQueryString = FALSE, array

\$argumentsToBeExcludedFromQueryString = array()) {

\$uriBuilder = \$this->controllerContext->getUriBuilder();

```
 try {
```
\$uri = \$uriBuilder

->reset()

->setSection(\$section)

->setCreateAbsoluteUri(TRUE)

->setArguments(\$additionalParams)

->setAddQueryString(\$addQueryString)

->setArgumentsToBeExcludedFromQueryString(\$argumentsToBeExcludedFromQueryString)

->setFormat(\$format)

```
 ->uriFor($action, $arguments, $controller, $package, $subpackage);
   $this->tag->addAttribute('href', $uri);
} catch (\TYPO3\FLOW3\Exception $exception) {
   throw new \TYPO3\Fluid\Core\ViewHelper\Exception($exception->getMessage(), $exception->getCode(), $exception);
}
if(
   (
     !isset( $action )
     ||
     ( isset( $action ) && $this->controllerContext->getRequest()->getControllerActionName () == $action )
   )
   &&
  (
     !isset( $controller )
     ||
     ( isset( $controller ) && $this->controllerContext->getRequest()->getControllerName() == $controller )
  )
   &&
   (
     !isset( $package )
     ||
     ( isset( $package ) && $this->controllerContext->getRequest()->getControllerPackageKey () == $package )
  )
   &&
   (
     !isset( $subpackage )
     ||
     ( isset( $subpackage ) && $this->controllerContext->getRequest()->getControllerSubpackageKey () == $subpackage )
  )
) {
  $classTag = $this->tag->getAttribute('class');
   $this->tag->addAttribute('class', ( isset($classTag) && !empty( $classTag ) ? $classTag . ' ' : '' ) . $addActiveClass );
}
$this->tag->setContent($this->renderChildren());
$this->tag->forceClosingTag(TRUE);
return $this->tag->render();
```

```
 }
```
## **#2 - 2012-11-23 12:07 - Bastian Waidelich**

*- Status changed from New to Rejected*

*- Assigned To set to Bastian Waidelich*

As discussed on IRC: This behavior is too specific to be implemented into a core ViewHelper in my opinion. Besides it probably won't work reliably in nested requests (plugins, widgets, ...).

Therefore I suggested to either subclass the link.action ViewHelper and adjust it as needed:

 $\epsilon$  3class ActionViewHelper extends \TYPO3\Fluid\ViewHelpers\Link\ActionViewHelper { 4 5 public function render(\$action = NULL, \$arguments = array(), \$controller = NULL, \$package = NULL, \$subpackage = NULL, \$section = '', \$format = '', array \$additionalParams = array(), \$addQueryString = FALSE, array \$argumentsToBeExcludedFromQueryString = array()) { 6 7 if (\$this->matchesCurrentRequest(\$action, \$arguments, \$controller, \$package, \$subpackage)) { 8 \$cssClass = 'active'; 9 if (\$this->hasArgument('class')) { **10** \$cssClass .= ' ' . \$this->arguments['class']; 11 } 12 \$this->tag->addAttribute('class', \$cssClass); 13 } 14 15 return call\_user\_func\_array('parent::render', func\_get\_args()); 16 } 17 18 protected function matchesCurrentRequest(\$action, \$arguments, \$controller, \$package, \$subpackage) { 19 // TODO compare arguments with \$this->controllerContext->getRequest() and return TRUE if they match **20** } 21 22}

Alternatively, you could create a subclass of the AbstractConditionViewHelper (see if ViewHelper for an example) that compares its arguments to the current request.

This one could be used as follows:

1<f:link.action action="foo" class="{x:ifCurrentRequest(action: 'foo', then: ' active')}">Link</f:link.action>

#### **#3 - 2012-12-12 14:36 - Bastian Waidelich**

Bastian Waidelich wrote:

BTW: If you want to render a menu with active/inactive menu items this snippet might help you: https://gist.github.com/4223855